**1**

#### **Technologie (HKB E) – Datenvisualisierung II**

# **Technologie (HKB E) | Datenvisualisierung II**

*Zeitbudget 6 Lektionen*

### **Lernfelder & Leistungsziele**

LF 1 e2.bs4a, LF 2 e3.bs2a Datenvisualisierung

### **Unterrichtsunterlagen/Lehrmittel**

- Wings «Tabellenkalkulation HKBe»
- Wings «Präsentation HKBe»
- Handlungsbausteine Konvink

### **Lernziele**

- Treemap-Diagramme
- Wasserfall-Diagramme

### **Arbeitsweise**

- Sie erarbeiten die genannten Lernziele grundsätzlich selbstständig mit Hilfe der bereitgestellten Unterlagen und Übungen.
- Fragen Sie, wenn Sie spontan Hilfe brauchen.
- Ihnen steht frei, in Gruppen zu arbeiten. Die Gespräche innerhalb einer Gruppe dürfen jedoch keinesfalls andere Lernenden stören. Für «angeregte» Diskussionen darf/muss das Schulzimmer verlassen werden.
- Im Schulzimmer herrscht ein Geräuschpegel. der eine konzentrierte Arbeit zulässt.
- Wünschen Sie die Demonstration einer kompletten Übung, dann melden Sie dieses Bedürfnis an. Entsprechend wird eine «Input-Sequenz» geplant.
- «Input-Sequenzen» werden jeweils zu Beginn der Lektion angekündigt. Während dieser Zeit ruhen sämtliche Gespräche. Wer an einer «Input-Sequenz» nicht teilnehmen möchte, kann das Zimmer vorher verlassen.
- Die Zeitangaben beziehen sich auf die Ihnen gewährte Unterrichtszeit. Gegebenenfalls müssen Sie nicht geschaffte Pflichtaufgaben als Hausaufgabe lösen. Als Pflichtaufgaben zählen sämtliche Übungen, welche nicht ausdrücklich als Zusatzübung oder Repetitionsübung gekennzeichnet sind.
- Nutzen Sie die Zusatz- und Repetitionsübungen zur Vorbereitung von Notenarbeiten und Prüfungen.
- Es empfiehlt sich das Textstudium des Lehrmittels vorwiegend ausserhalb der Unterrichtszeit vorzunehmen, um sich in dieser auf die praktischen Übungen konzentrieren zu können.
- lubasch.ch | Technologie (HKB E) | Datenvisualisierung
- Kombi-(Verbund)diagramme
- Prozessdarstellung

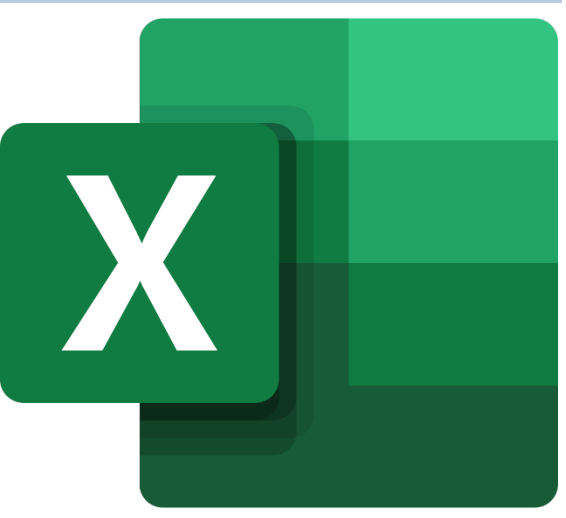

## **A Treemap-, Wasserfall und Kombi-(Verbund)diagramme**

*Zeitbudget 5 Lektionen*

#### **A.1 Lehrmittelstudium | spezielle Diagrammtypen**

• [Kapitel 26](https://www.webdoxx.com/wings/documents/hkbe-tk/index.php?page=227) im Lehrmittel Wings «Tabellenkalkulation HKBe»

#### **A.2 Übung | Kombidiagramm Klimadaten**

• Öffnen Sie die Übungsdatei Klimadaten, betrachten Sie die Lösung und erstellen Sie ein entsprechendes Diagramm. Als Hintergrund für die Datenreihe «Sonnenschein» verwenden Sie die Bilddatei Sonne.

#### **A.3 Übung | Kombidiagramm CPU**

- Öffnen Sie die Übungsdatei CPU.
- Berechnen Sie in den Zellen B22 bis D22 die jeweiligen Mittelwerte der Bench-marks in den Spalten B («3DMark»), C («Cinebench») und D («wPrime»). Stellen Sie die Werte mit zwei Dezimalstellen dar.
- Ermitteln Sie in den Zellen B23 bis D23 die kleinsten Werte der Benchmarks in den Spalten B («3DMark»), C («Cinebench») und D («wPrime»).
- Runden Sie in der Spalte F die Gesamtbewertungen aus der Spalte E auf halbe Noten.
- Bestimmen Sie mit einer geeigneten Funktion den Rang, welcher der Notenwert (6 = beste Note) in Zelle F3 unter allen Notenwerten (Zellen F3 bis F20) einnimmt. Kopieren (Zellbezüge beachten!) Sie Ihre Berechnung aus Zelle G3 in die Zellen G4 bis G20.
- Betrachten Sie das Musterdiagramm und bilden Sie dieses im gelben Zellbereich I2:P12 nach.

#### **A.4 Übung | spezielle Diagrammtypen**

• [Übungen 26.4 Stufen I, II und III](https://www.webdoxx.com/wings/documents/hkbe-tk/index.php?page=233) im Lehrmittel Wings «Tabellenkalkulation HKBe»

#### **A.5 Repetitionsfragen | spezielle Diagrammtypen**

• Repetitionsfragen 26.5 [im Lehrmittel Wings «Tabellenkalkulation HKBe»](https://www.classtime.com/student/login/JEDJV3)

### **B Prozessdarstellung**

*Zeitbudget 1 Lektion*

#### **B.1 Lehrmittelstudium | Prozessdarstellung**

• [Kapitel 20](https://www.webdoxx.com/wings/documents/hkbe-pp/index.php?page=209) im Lehrmittel Wings «Präsentation HKBe»

#### **B.2 Übung | Prozessdarstellung**

• [Übungen 20.3 Stufen I, II und III](https://www.webdoxx.com/wings/documents/hkbe-pp/index.php?page=219) im Lehrmittel Wings «Präsentation HKBe»

#### **B.3 Repetitionsfragen | Prozessdarstellung**

• [Repetitionsfragen 20.4 im Lehrmittel Wings «Präsentation HKBe»](https://www.classtime.com/student/login/RYQW2G)

#### **B.4 Handlungsbaustein Konvink | e4 Betriebsbezogene Inhalte multimedial aufbereiten EFZ**

• E-Test Training «e4 Betriebsbezogene Inhalte multimedial aufbereiten EFZ»